# **Speaking Card 42 Technology**

**Language:** Vocabulary for Talking About Technology, Using the Internet

# **A New Phone**

**Anna:** Did you get your new phone yet, Ryan?

**Ryan:** Yeah, I got it yesterday. It's a smartphone.

**Anna:** Finally! An iPhone?

**Ryan:** No, I don't like Apple. This one has Android.

**Anna:** Do you have a good data plan?

**Ryan:** Yes, I can use the internet whenever I like now. It's expensive though.

**Anna:** What features (= vlastnosti) does it have?

**Ryan:** Well, there's a good camera, nice speakers, and a big display. The battery isn't very good, though. I need to charge it every day.

**Anna:** Do you have any apps on it? **Ryan:** WhatsApp, of course, so we can chat. And lots of games.

**Anna:** What about Facebook?

**Ryan:** No. I don't want to look at Facebook all day.

# **On the Computer**

**Peter:** You've been on the laptop all morning. What are you doing?

**Samantha**: I am looking up information for for my presentation about J. K. Rowling. **Peter**: Why don't you go to Wikipedia? **Samantha**: I think Rowling's website has more of the latest news about her. **Peter**: Can I borrow the laptop for a moment? **Samantha**: What do you need it for? **Peter**: I would like to check my email. **Samantha:** OK, here you go. **Peter**: It won't let me sign in to my email account. It says I have the wrong password. **Samantha**: Let me see. Oh, I've been using the Czech keyboard, so change the language. **Peter**: Cool. Thanks.

## **Handy Phrases &WORDS**

#### **Talking about Phones**

Do you have a good data plan? – Máš dobrý datový tarif? I can use the internet whenever I like now. to charge the phone – nabíjet telefon to send text messages Do you have many apps?

### **Using the Internet&Computer**

to look up information online – vyhledávat informace online to Google – googlovat to browse the internet – brouzdat na internetu to check email – zkontrolovat e-mail to sign in to / out of your email account – přihlásit se k / odhlásit se na e-mailový účet to attach a photo / document to an email – přiložit fotografii, dokument k e-mailu to reply to an email – odpovědět na e-mail to download a document/ music – stáhnout dokument/ muziku to click on an icon – kliknout na ikonu to open a document – otevřít dokument to save a document – uložit dokument to delete a document/ file – smazat dokument/ soubor file – soubor folder – složka to plug in – zapojit do zásuvky

**Mobile** *(BrE)* **/ Cell phone** *(AmE)*

**Computer&Parts**

smartphone battery app camera speakers display

desktop computer PC notebook /laptop tablet monitor screen keyboard power button mouse printer

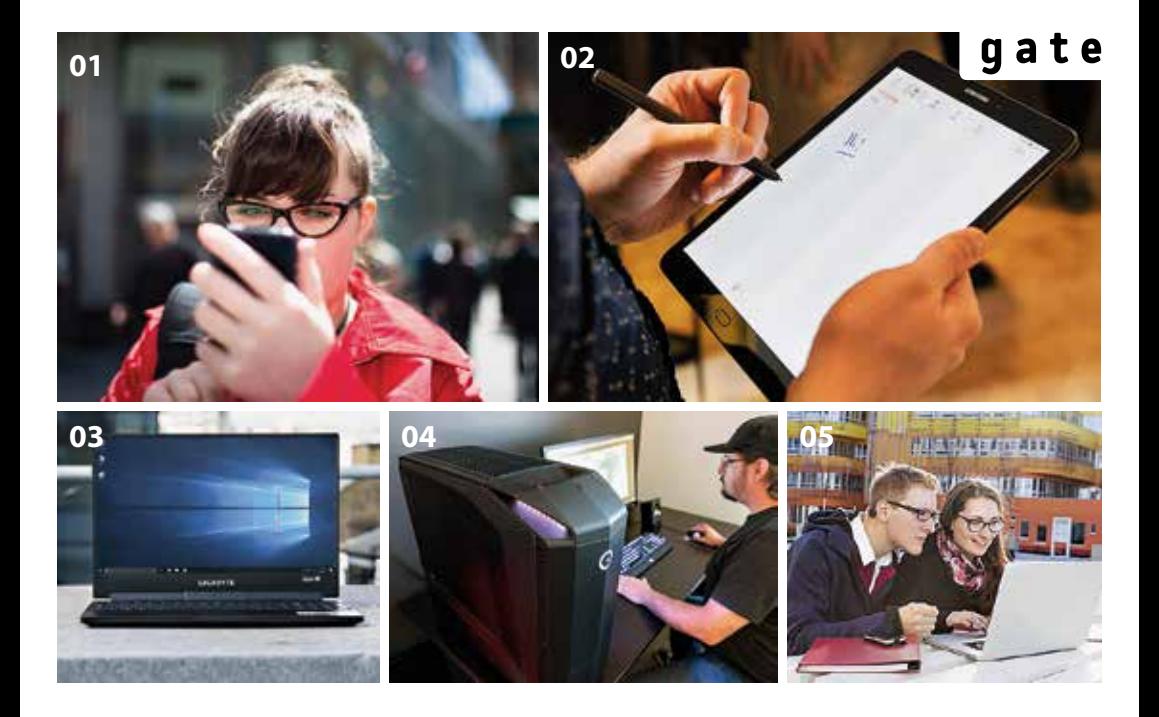

Task 1 **Talk to your classmate about your mobile devices. Do you have a mobile phone, smartphone or tablet? What features do they have? What apps do you use?**

Task 2 **Choose two pictures and compare them.**

Task 3 **How much time do you spend on the computer? What do you do?**

# Task 4

### **Role-play a dialogue with your partner.**

- **A** Call technical support with a simple computer problem.
- **B** Politely tell the caller your name and ask what the problem is.
- **A** Say the computer screen is black.
- **B** Suggest turning the computer off and on again.
- **A** Explain that you've tried that already.
- **B** Ask if the computer is plugged in (= zapojený do zásuvky).
- **A** Say it is not. Plug it in, the computer starts working.
- **B** Ask if there's anything else you can help with.
- **A** Say no, and thank them for their help.
- **B** Tell them it's no problem and say goodbye.